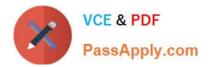

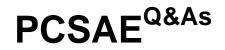

Palo Alto Networks Certified Security Automation Engineer

# Pass Palo Alto Networks PCSAE Exam with 100% Guarantee

Free Download Real Questions & Answers PDF and VCE file from:

https://www.passapply.com/pcsae.html

## 100% Passing Guarantee 100% Money Back Assurance

Following Questions and Answers are all new published by Palo Alto Networks Official Exam Center

Instant Download After Purchase

- 100% Money Back Guarantee
- 😳 365 Days Free Update
- 800,000+ Satisfied Customers

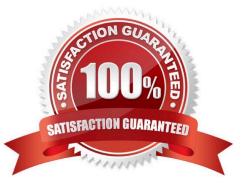

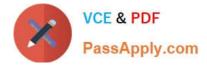

#### **QUESTION 1**

An XSOAR engineer has been tasked with exporting all indicators from the production environment in the last 90 days. The final report needs to be in CSV format containing all indicator fields. How can this task be achieved?

A. Run the command !GetIndicatorsByQuery in CLI with its default arguments and export all indicators in the last 90 days.

B. SSH into the server and copy the indicator\\'s database.

C. In the Threat Intel page, add query firstSeen:>="90 days ago", select All columns in Table View, and click Export to export as a CSV.

D. Run the command !findIndicators in CLI with the query firstSeen:>="90 days ago" and export to CSV.

Correct Answer: C

### **QUESTION 2**

For troubleshooting, after a log bundle is created, where do the logs appear on the XCSOAR server?

- A. /var/lib/demisto
- B. /tmp/log/demisto
- C. /usr/local/demisto
- D. /var/log/demisto
- Correct Answer: D

#### **QUESTION 3**

Which two options will troubleshoot an integration\\'s fetch incidents command? (Choose two.)

- A. In the instance settings, enable the fetch incidents parameter and wait for one minute
- B. Create a one task playbook with a fetch-incident command
- C. execute !-fetch
- D. execute !-fetch
- Correct Answer: AC

Reference: https://xsoar.pan.dev/docs/integrations/fetching-incidents

#### **QUESTION 4**

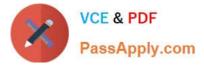

How can Cortex XSOAR administrators prevent junior analysts from viewing a senior analyst dashboard?

- A. Share the dashboard in Read and Edit mode for senior analysts.
- B. Share the dashboard in Read and Edit mode for senior analysts and Read Only for juniors analysts.
- C. Share the dashboard in Read and Write mode for senior analysts.
- D. Share the dashboard in Read Only mode for junior analysts and senior analysts.

#### Correct Answer: B

Reference: https://docs-cortex.paloaltonetworks.com/r/Cortex-XSOAR/6.5/Cortex-XSOAR- Administrator-Guide/Create-the-Read-Only-Dashboard

#### **QUESTION 5**

A playbook task generates a report as HTML in the context data.

An engineer creates a custom indicator field of type "HTML" and adds the field to a section in a custom indicator layout. How can the engineer populate the HTML field in the indicator layout?

- A. Populate the custom indicator field with the built-in !SetIndicator command.
- B. Add HTML to a list using !setList and use it as an HTML template to populate the custom indicator field.
- C. Create a custom Indicator Mapper and populate the custom indicator field.
- D. Use the Mapping option in the playbook task that generates the HTML report to populate the custom indicator field.

Correct Answer: D

Reference: https://docs-cortex.paloaltonetworks.com/r/Cortex-XSOAR/6.6/Cortex-XSOAR- Administrator-Guide/Configure-the-HTML-Field

PCSAE PDF Dumps

PCSAE VCE Dumps

PCSAE Braindumps